# Web; éléments du langage HTML; liens hypertextuels

# Web

- Architecture clients-serveurs
- Client web = navigateur (Safari, Firefox, ...)
- Serveur web = logiciel qui tourne sur une machine qui est en général toujours en service et connectée à internet
- Protocoles de communication:
	- La suite TCP/IP
		- Incluant en particulier http et https

# Site web *statique* (1/3)

- Ensemble de fichiers et de dossiers entreposés sur un serveur
- Qui sont simplement transmis *tels quels* (sans aucune modification dynamique) aux clients
- Le client envoie au serveur l'adresse d'un fichier voulu et le serveur l'envoie au client

# Site web *statique* (2/3)

- Configuration du serveur:
	- Un dossier est identifié comme la « racine » du site web
	- Chaque fichier a comme « adresse » un URL formé de:
		- L'adresse IP du serveur +
		- Le chemin d'accès du fichier à partir de la racine www.ebsi.org/projet/desc.html

# Site web *statique* (3/3)

- Lorsqu'on tape l'URL d'un fichier dans la barre d'adresse de son navigateur (ou qu'on clique un lien vers cet URL):
	- Notre navigateur envoie l'URL au serveur
	- Le serveur récupère le fichier demandé de son système de fichier...
	- ... et l'envoie directement au navigateur, qui l'affiche à l'écran (ou le traite de façon appropriée pour le type de fichier)

# Éléments du langage XHTML 1.0 Strict

Copyright © 2003-2012 Yves Marcoux (inspiré d'Audrey Laplante 2002)

Copyright © 2003-2012 Yves Marcoux 6

#### Exemple de document XHTML 1.0 Strict

```
<!DOCTYPE html PUBLIC "-//W3C//DTD XHTML 1.0 Strict//EN"
  "http://www.w3.org/TR/xhtml1/DTD/xhtml1-strict.dtd">
<html xmlns="http://www.w3.org/1999/xhtml" lang="fr-ca" 
       xml:lang="fr-ca">
<head> 
        <title>Module de formation continue</title> 
</head>
<body>
       <h1>Module de formation continue</h1> 
       <hr />
       <p><strong>Responsable:</strong> Yves Marcoux</p> 
       <p><strong>Organismes subventionnaires:</strong> ANC</p> 
       <p><strong>Montant:</strong> 13&nbsp;000$</p>
       <p><strong>Objectifs:</strong> Développer une formation
          continue sur les documents numériques pour le
          <a href="http://www.aiaf.org/portail.htm">PIAF</a>,
          un projet de l'<a href="http://www.aiaf.org/">AIAF</a>.</p>
</body>
</html>
```

```
<!DOCTYPE html PUBLIC "-//W3C//DTD XHTML 1.0 Strict//EN"
  "http://www.w3.org/TR/xhtml1/DTD/xhtml1-strict.dtd">
<html xmlns="http://www.w3.org/1999/xhtml" lang="fr-ca" 
       xml:lang="fr-ca">
<head> 
        <title>Module de formation continue</title> 
</head>
<body>
       <h1>Module de formation continue</h1> 
       <hr />
       <p><strong>Responsable:</strong> Yves Marcoux</p> 
       <p><strong>Organismes subventionnaires:</strong> ANC</p> 
       <p><strong>Montant:</strong> 13&nbsp;000$</p>
       <p><strong>Objectifs:</strong> Développer une formation
          continue sur les documents numériques pour le
          <a href="http://www.aiaf.org/portail.htm">PIAF</a>,
          un projet de l'<a href="http://www.aiaf.org/">AIAF</a>.</p> 
</body>
</html>
                                                        Déclaration de type
                                                       de document: indique
                                                        qu'il s'agit d'un doc.
                                                         XHTML 1.0 Strict
```
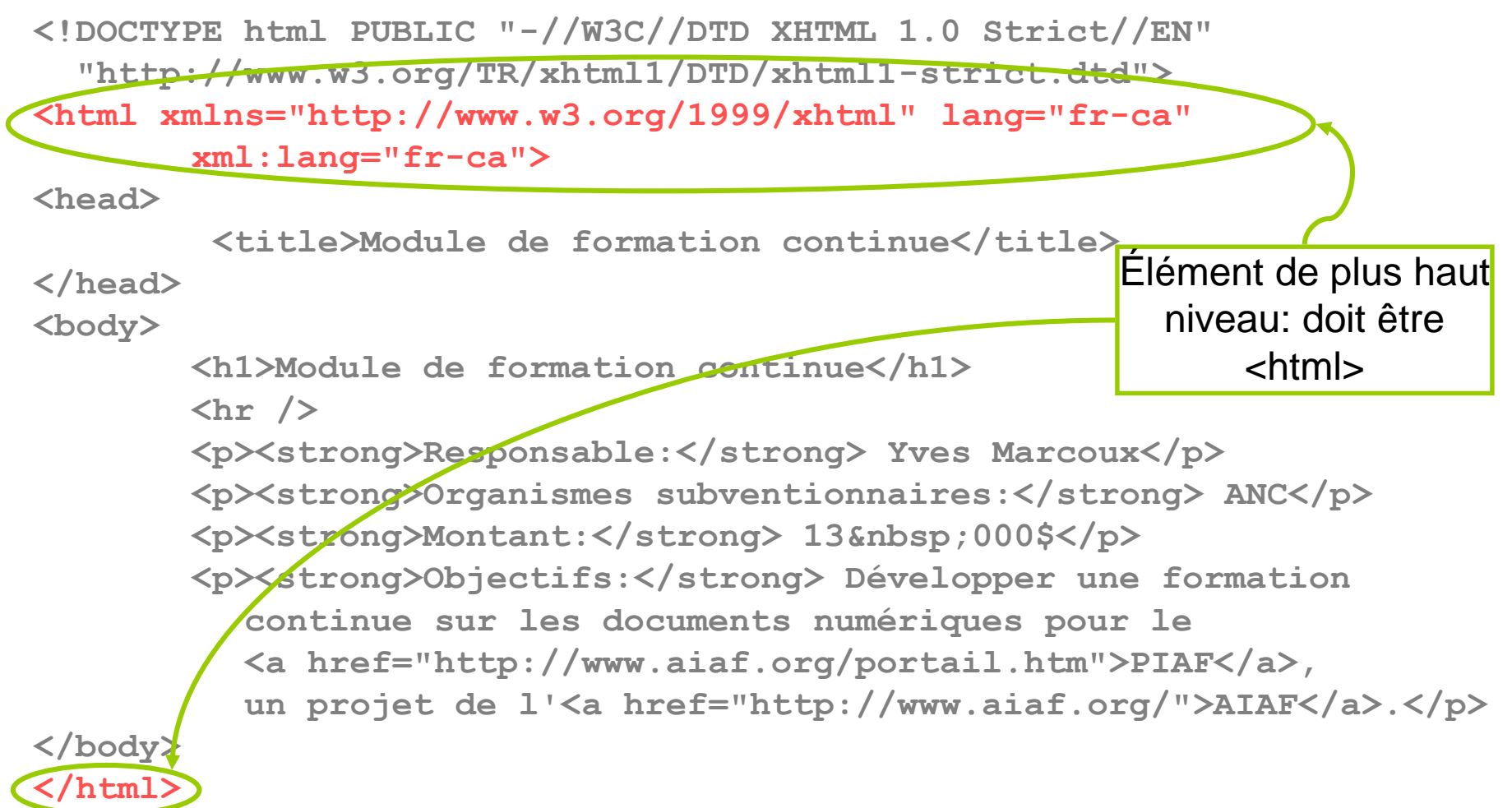

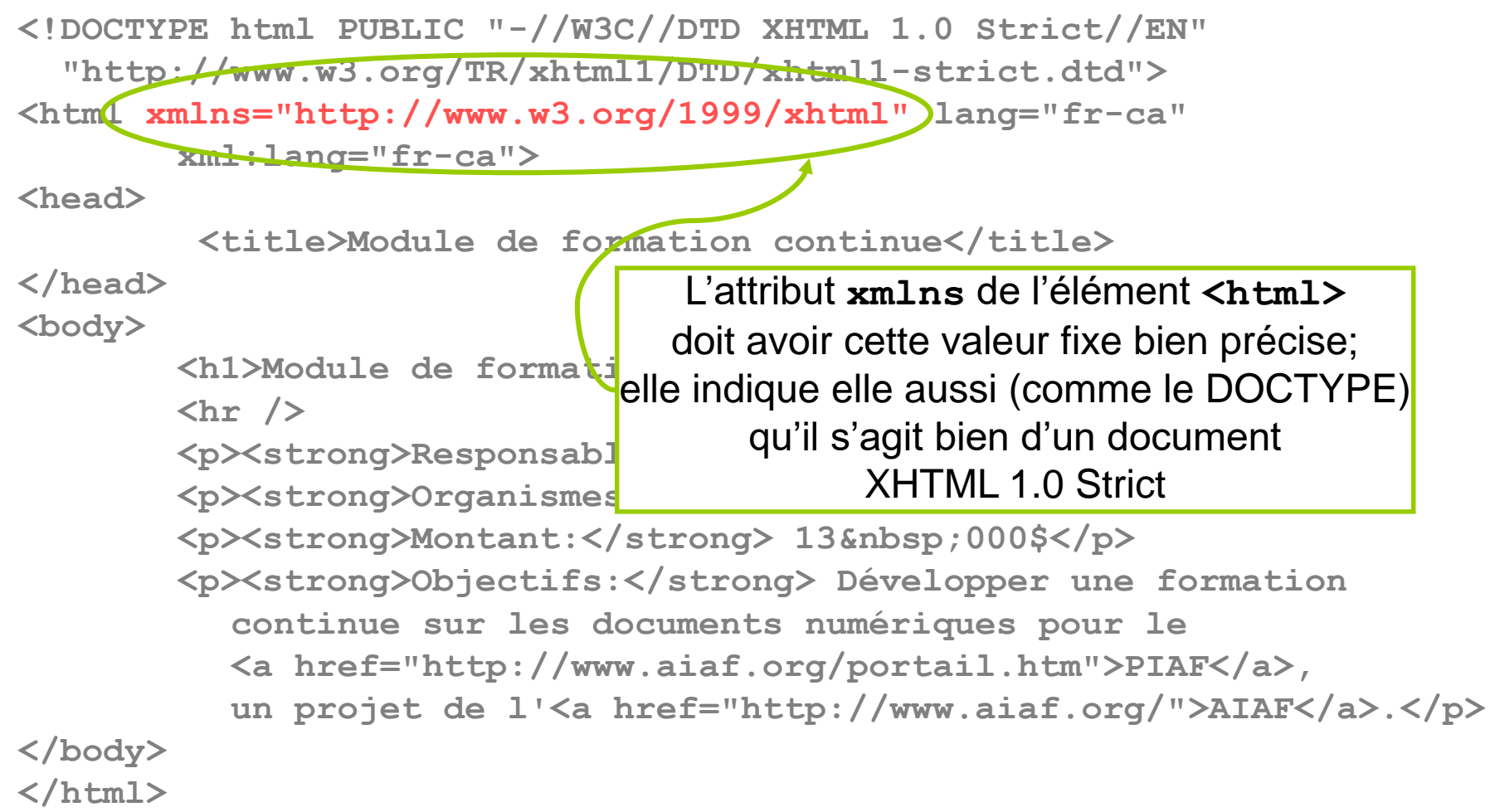

Copyright © 2003-2012 Yves Marcoux 10

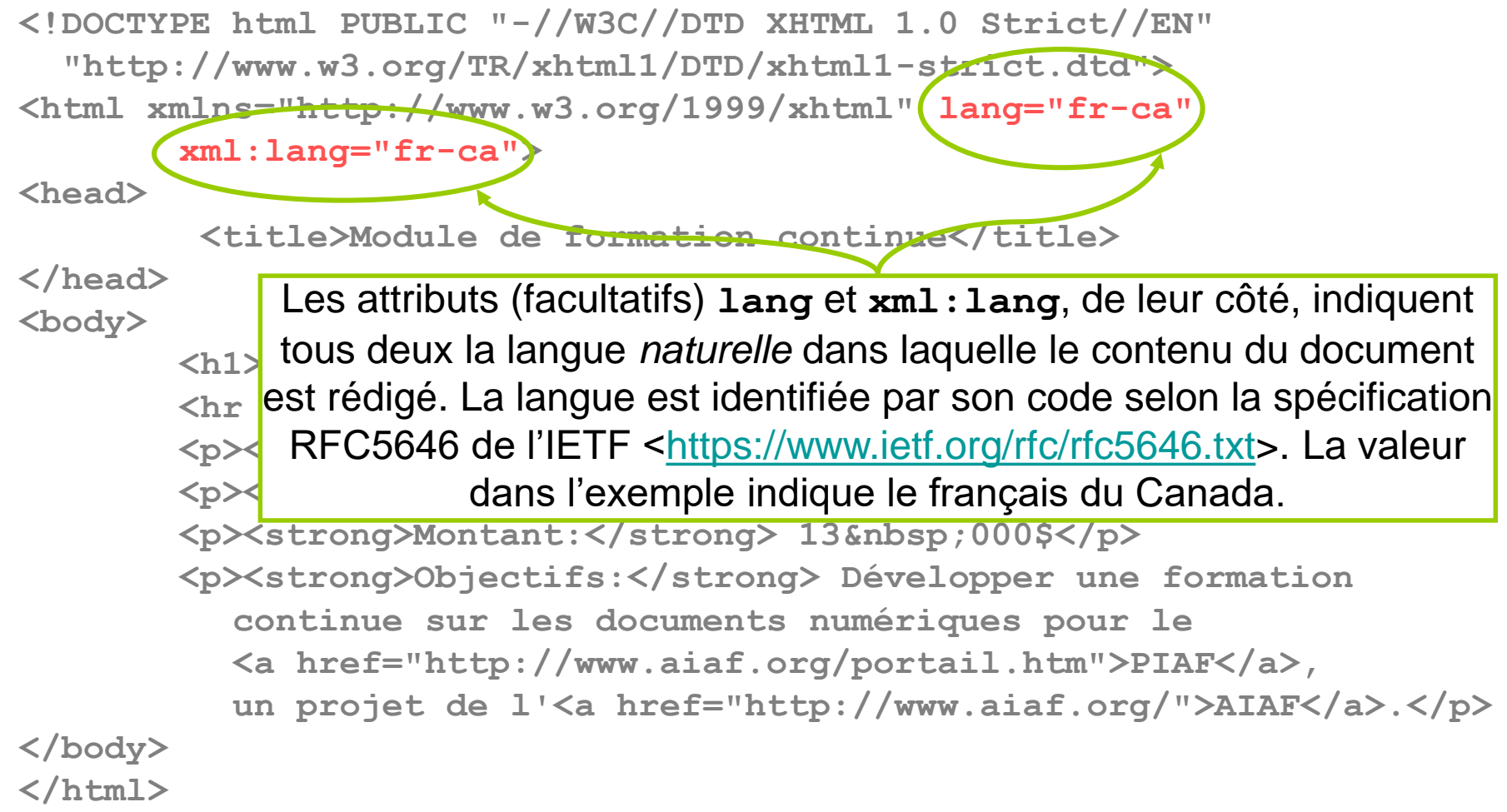

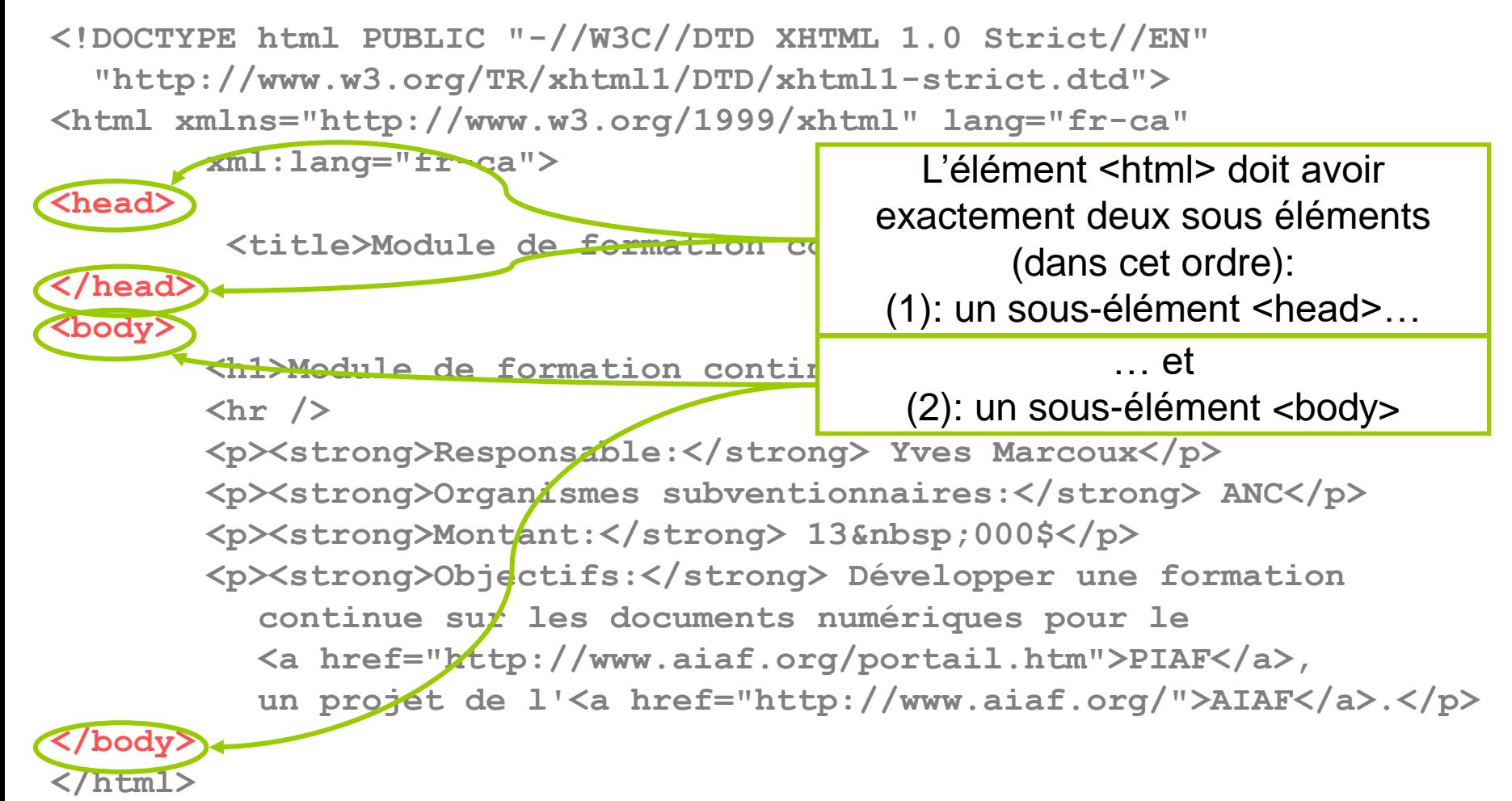

Copyright © 2003-2012 Yves Marcoux 12

### En résumé:

- L'élément qui chapeaute le document au complet doit être un élément <html>
- Cet élément <html> doit comprendre exactement deux sous-éléments (dans cet ordre): <head> … </head> (l'entête) <body> … </body> (le corps)

#### Hiérarchiquement, ça donne…

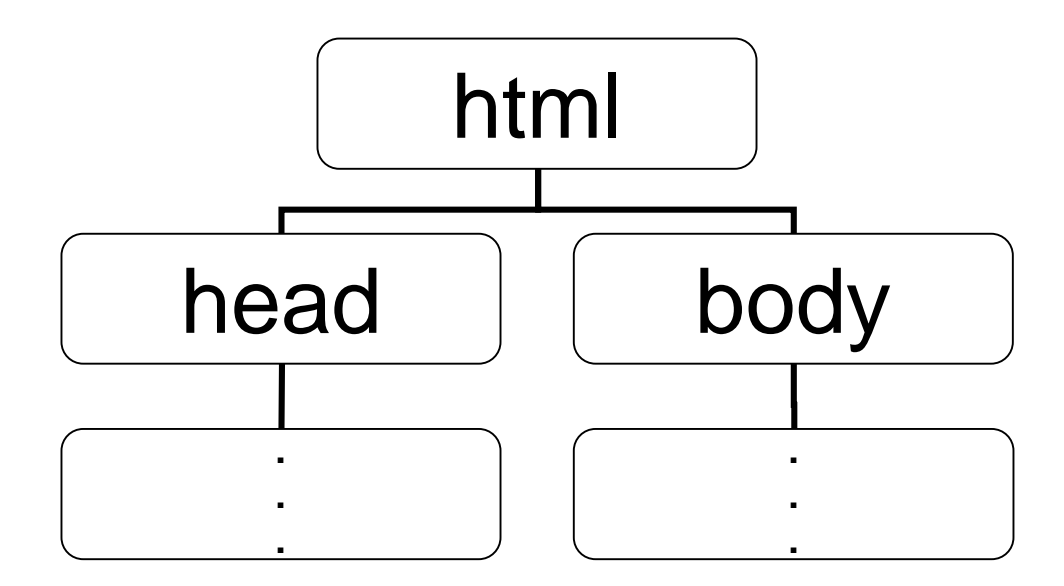

# Entités utilisables en (X)HTML

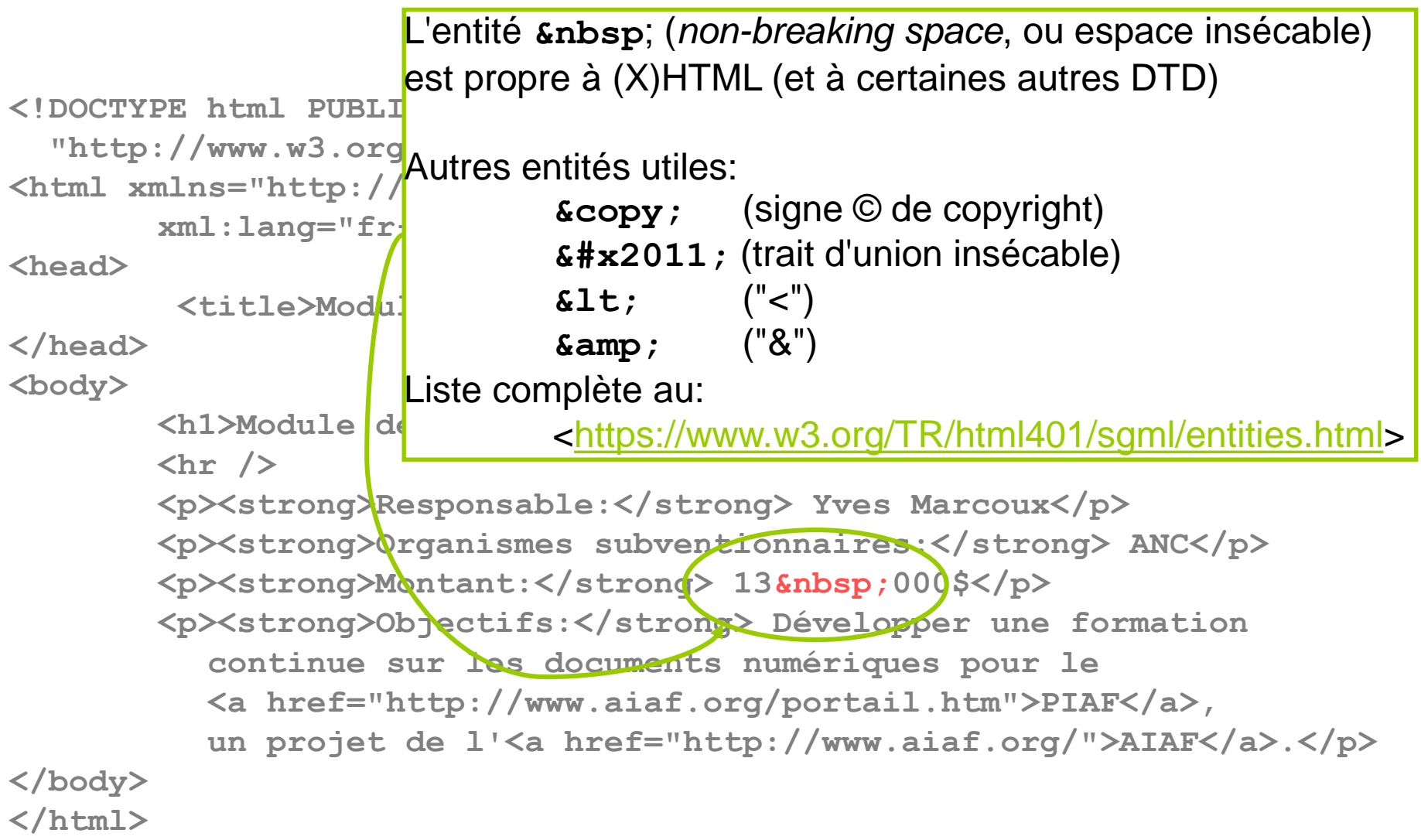

### Structure de l'entête <head>

- L'entête contient (entre autres):
	- Un él. <title> (titre), obligatoire
		- Apparaît comme titre de la fenêtre du navigateur
	- Un ou des él. <meta> (métadonnée), facult.
		- Les informations inscrites dans ces él. sont ignorées par les navigateurs, mais utilisées par certains outils de recherche Web
	- Un ou des él. <link> (lien), au besoin
		- Référence à un fichier externe, notamment une feuille de styles externe

#### **<head>**

- **<title>Information documentaire</title>**
- **<meta name="author" content="Luc Roy" />**
- **<meta name="description" content="Site du cours SCI6052" />**
- **<link rel="stylesheet" type="text/css" href="styles.css" />**

**</head>**

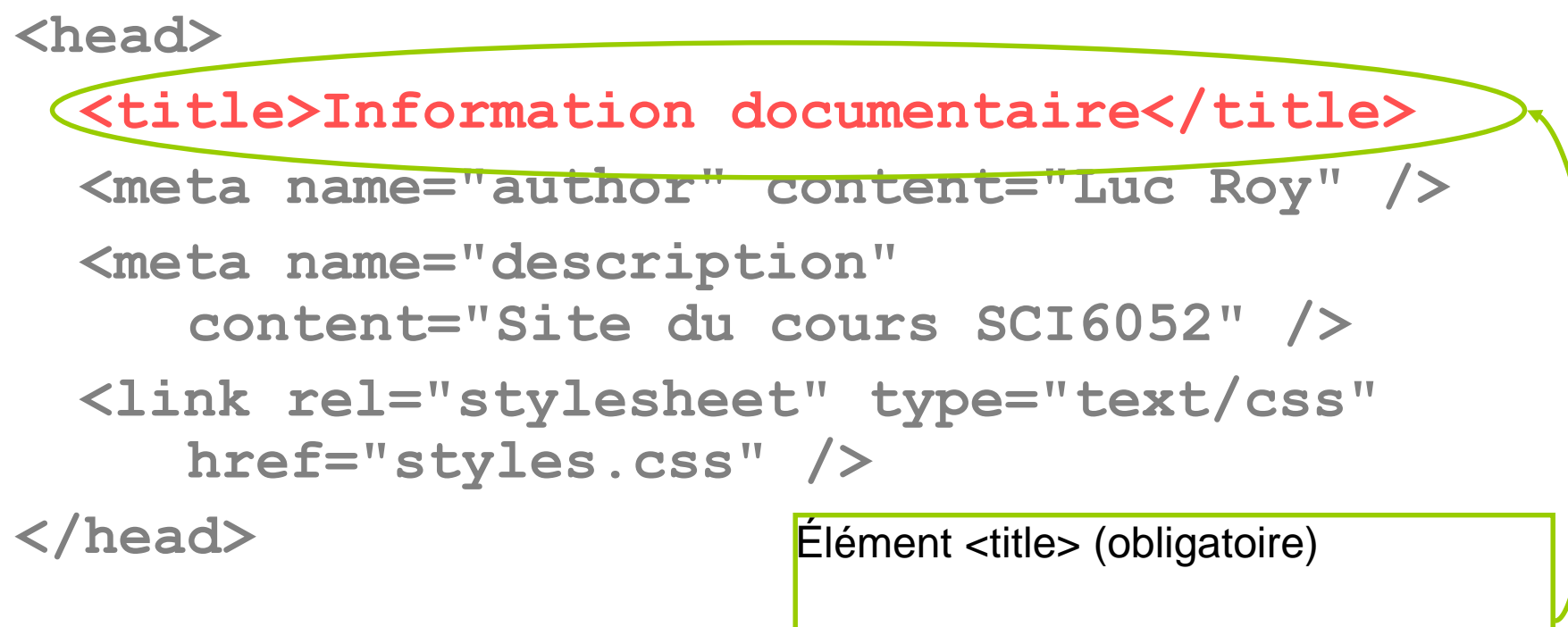

Se retrouve, en navigateur, comme titre de la fenêtre (et non *dans* la fenêtre)

**<head>**

**<title>Information documentaire</title>**

**<meta name="author" content="Luc Roy" />**

**<meta name="description" content="Site du cours SCI6052" />**

**<link rel="stylesheet" type="text/css" href="styles.css" />**

**</head>** Métadonnées spécifiées par le truchement des attributs **name** et **content** d'éléments vides **meta** (facultatifs)

> **name** indique le *nom* de la métadonnée, et **content** en indique la *valeur*

**<head>**

**<title>Information documentaire</title>**

**<meta name="author" content="Luc Roy" />**

**<meta name="description"**

**content="Site du cours SCI6052" />**

**<link rel="stylesheet" type="text/css" href="styles.css" />**

Elément (vide) *link* qui indique au navigateur un lien vers un autre fichier, dont la fonction peut varier. L'adresse (URL) du fichier est donnée par l'attribut **href**.

Si l'attribut **rel** indique **stylesheet**, il s'agit d'un lien vers une feuille de styles, du type spécifié par l'attribut **type** (ici, CSS). Le navigateur récupère cette feuille de styles et l'utilise pour mettre en forme le fichier XHTML.

### Structure du corps (élément <body>)

# Éléments de niveau bloc

- Les éléments *de niveau bloc* définissent la structure générale du contenu du document XHTML
- Ils sont conceptuellement bien séparés de ce qui les précède et de ce qui les suit
	- En conséquence, ils sont en général affichés avec un saut de ligne *avant* et *après*

# Éléments de niveau bloc

• Éléments de niveau bloc présentés ciaprès:

<h*n*> (*n*=1 à 6), <p>, <address>, <br />
<br />
<br />
<br />
<br />
<br />
<br />
<br />
<br />
<br />
<br />
<br />
<br />
<br />
<br />
<br />
<br />
<br />
<br />
<br />
<br />
<br />
<br />
<br />
<br />
<br />
<br />
<br />
<br />
<br />
<br />
<br / <dd>, <table>, <caption>, <th>, <tr>, <td>

#### Entêtes

•  $<$ h1>,  $<$ h2>,  $<$ h3>, ...,  $<$ h6>

– Entêtes hiérarchiques (titre, sous-titres, etc.)

- Les chiffres réfèrent au niveau hiérarchique: h1 est le titre de plus haut niveau et ne doit apparaître qu'une seule fois dans un document; h2 à h6 sont de plus bas niveau et chacun peut apparaître plus d'une fois
- Ne pas mettre de ponctuation finale (sauf !, ?)

Ex.: <h1>Les documents structurés</h1>

#### Paragraphes, adresses

• <p> (pour *paragraph)*

<p>Ceci est le texte de mon premier paragraphe. Il comprend une ou plusieurs phrases.</p>

• <address>

<address>Audrey Laplante, Université de Montréal</address>

NB: L'adresse n'a pas besoin de respecter une forme spécifique

## Citations longues (<blockquote>)

- Pour les citations longues
- En général, présenté avec un *retrait* par rapport aux paragraphes avoisinants
- Ne peut pas contenir directement du texte (on doit p.ex. utiliser <p>)

Ex.: <br />blockquote><p>Je ne dors pas longtemps, mais je dors vite.</p> </blockquote>

#### Les séparateurs

- <br /> (*break*) Force un saut de ligne
	- Cet élément est toujours vide
	- Utilisation très spécialisée, par exemple pour la poésie
	- Exemple:

<p>J'adore les tapirs<br />Je déteste les rats<br />Ce sont vraiment les pires<br />>/>>Ils n'ont point d'apparat!</p>

#### Les séparateurs

- <hr /> (*horizontal rule*)
	- Insertion d'une ligne horizontale
	- Cet élément est toujours vide
- Les séparateurs <br/> et <hr/> sont des éléments plutôt orientés présentation; pourtant, ils sont tout à fait valides en XHTML 1.0 Strict, preuve que ce langage n'est pas entièrement orienté vers la structure logique de l'information…

# Les listes

- Liste simple ou ordonnée
	- Liste non numérotée (à puces) : <ul>
	- Liste numérotée : <ol>
	- Contiennent l'élément <li> utilisé pour chacun des items de la liste (il peut apparaître une ou plusieurs fois)
- Exemple:

 $<sub>U</sub>$ </sub>

<li>SGML</li>

```
<li>XML</li>
```
 $\langle \text{ul} \rangle$ 

### Les listes

- Liste de définitions : <dl>
	- Contient des <dt> et des <dd> en alternance
		- <dt>: intitulé du terme défini
		- <dd>: définition
	- Exemple:

<dl>

<dt>SGML</dt>

<dd>Standard Generalized Markup Language</dd>

<dt>XML</dt>

<dd>Extensible Markup Language</dd>

 $<$ /dl $>$ 

# Les tableaux (él. <table>)

• Les tableaux utilisent un grand nombre d'éléments différents, dont:

<table> : tableau lui-même

<caption> : titre du tableau

- <tr> : rangée du tableau (*Table Row*)
- <td> : cellule simple (*Table Data*)
- <th> : cellule entête (*Table Heading*)

## Exemple de tableau

<table> <caption>Titre du tableau</caption>  $<$ tr $>$ <th>Titre Colonne 1</th> <th>Titre Colonne 2</th>  $\langle t \rangle$  $<$ tr $>$ <td>Ligne 1, colonne 1</td> <td>Ligne 1, colonne 2</td>  $\langle t \rangle$  $<$ tr $>$ <td>Ligne 2, colonne 1</td> <td>Ligne 2, colonne 2</td>  $\langle t \rangle$ </table>

#### Attributs facultatifs utiles dans un tableau

- Attributs pour l'élément <table>
	- **summary** permet de donner un résumé du tableau
	- **border="1"** ajoute une bordure à chaque cellule
		- La valeur de l'attribut donne la largeur de la bordure; pour une bordure de 2 pixels: **border="2"**
- Attributs pour les éléments <td> et <th>
	- **colspan="***n***"** et **rowspan="***n***"** indiquent qu'une cellule doit s'étendre sur *n* colonnes (ou *n* rangées); c'est comme si *n* cellules voisines étaient fusionnées

#### Exemple de tableau avec attributs

```
<table border="1">
  <caption>Titre du tableau</caption>
  <tr><th>Titre Colonne 1</th>
     <th>Titre Colonne 2</th>
     <th>Titre Colonne 3</th>
  \langletr><tr><td colspan="2">Ligne 1, colonnes 1 et 2</td>
     <td rowspan="2">Lignes 1 et 2, colonne 3</td>
  \langle t \rangle<tr><td>Ligne 2, colonne 1</td>
     <td>Ligne 2, colonne 2</td>
  \langle t \rangle</table>
```
# Tableaux imbriqués

- Un élément <table> peut se retrouver comme contenu d'un élément <td>
- Le résultat est un tableau entièrement imbriqué dans une seule cellule d'un autre tableau
- Ça devient vite compliqué…

# Utilisation des tableaux (1/2)

- Quand utiliser un tableau (élément **table**)?
- Rép: Pour représenter de l'information « tabulaire », c.-à-d. qui demande naturellement une présentation en tableau, avec des *entêtes* dans la première ligne (et éventuellement dans la première colonne)

# Utilisation des tableaux (2/2)

- Il est peu recommandé d'utiliser un tableau (d'une seule ligne) uniquement pour obtenir une présentation en colonnes
	- Utilisez plutôt des éléments **div** avec stylage CSS approprié

## Éléments de niveau texte

- Les éléments de niveau texte s'intègrent conceptuellement dans le flot du texte
	- En conséquence, ils n'entraînent en général pas de saut de ligne *avant* ni *après*
- Ils permettent d'indiquer le rôle particulier d'une partie d'un passage textuel
- Ils sont utilisables partout où on peut retrouver du contenu textuel

### Éléments de niveau texte

• Éléments de niveau texte présentés ciaprès:

<cite>, <strong>, <em>, <a>, <img>

#### Emphase, emphase forte, citation courte

- <em> et <strong>
	- Servent à mettre en évidence un ou quelques mots dans un passage textuel
	- <em> est généralement rendu en italique et <strong> en gras
- <cite>
	- Citation courte ou référence
	- Généralement rendu en italique

<p><cite>Le nom de la rose</cite> d'Umberto Eco est ton livre préféré.</p>

# Les hyperliens

#### <a href="*xyz*">…</a>

- Indique le point de départ d'un lien hypertextuel (« a » pour « ancre »)
- Le contenu de l'élément devient, en navigateur, le texte ou l'image « cliquable »
- L'attribut **href** donne l'adresse (URL) de la *destination* du lien (l'endroit où on arrive si on clique sur le lien)

*Couverts plus en détail un peu plus loin…*

#### Les images

- <img src="…" alt="…" />
	- Cet élément a toujours un contenu *vide*
	- Les attributs :
		- src: pour spécifier l'URL (absolu ou relatif) de l'image
		- alt: texte de remplacement à présenter en cas de navigation sans images
	- Ex.:  $\leq$   $\leq$  alt="Photo de mon chien Fido" />

#### Liens hypertextuels en HTML

#### Structure de dossiers et liens relatifs

• Un page Web est concrètement un fichier sur le disque dur d'un serveur accessible sur le Web. Ex.:

R:\public\_html\index.html

est un fichier quelque-part dans votre espace sur le serveur gin-ebsi de l'EBSI

# (suite)

• Parce que gin-ebsi est un serveur Web adéquatement paramétré, la même page est connue par l'URL (adresse Web) suivant:

http://www.gin-ebsi.umontreal.ca/p123456/index.html

où p123456 est votre nom (code) d'usager DGTIC

# (suite)

• Il y a donc une correspondance entre un emplacement d'une page Web sur ginebsi et son URL:

R:\public\_html\index.html

http://www.gin-ebsi.umontreal.ca/p123456/index.html

• Si R:\public\_html contient d'autres fichiers ou des sous-dossiers, on peut *ajouter le chemin d'accès* de ces éléments au bout de l'URL de base du site pour y accéder

#### Exemple

R:\public\_html\judo\histo.html

http://www.gin-ebsi.umontreal.ca/p123456/judo/histo.html

- Il faut remplacer les « \ » par des « / »
- Même chose pour les images:

R:\public\_html\images\p1.jpg

http://www.gin-ebsi.umontreal.ca/p123456/images/p1.jpg

## Liens hypertextuels

• C'est avec ces URL qu'on peut inclure des images dans un fichier XHTML, et faire des liens *entre* les fichiers XHTML d'un site:

 $\leq$ a href $=$ 

"http://www.gin-ebsi.umontreal.ca/p123456/judo/histo.html"> Consultez ma page sur l'histoire du judo</a>

• MAIS…

## URL absolus

- Ces URL complets s'appellent des URL *absolus* (un internaute peut les taper directement dans la barre adresse de son navigateur)
- Si on place des URL *absolus* dans nos liens hypertextuels: si jamais l'URL de base de notre site change, ces URL ne sont plus bons…

#### Adresses absolues vs relatives

- Comme une adresse postale complète versus « un étage plus haut, troisième porte à droite en sortant de l'ascenseur »
- Si l'adresse change (p.ex., si on change le nom de la rue de « Parc » à « Robert-Bourassa »), l'adresse complète n'est plus bonne, mais l'adresse relative demeure valide!

# (suite)

- Notamment, si on place des URL absolus dans nos liens hypertextuels, ces liens ne fonctionnent pas *pendant qu'on développe le site* sur C:\Tempo (ou n'importe où ailleurs)!
- Solution: utiliser des URL *relatifs* dans nos liens hypertextuels…

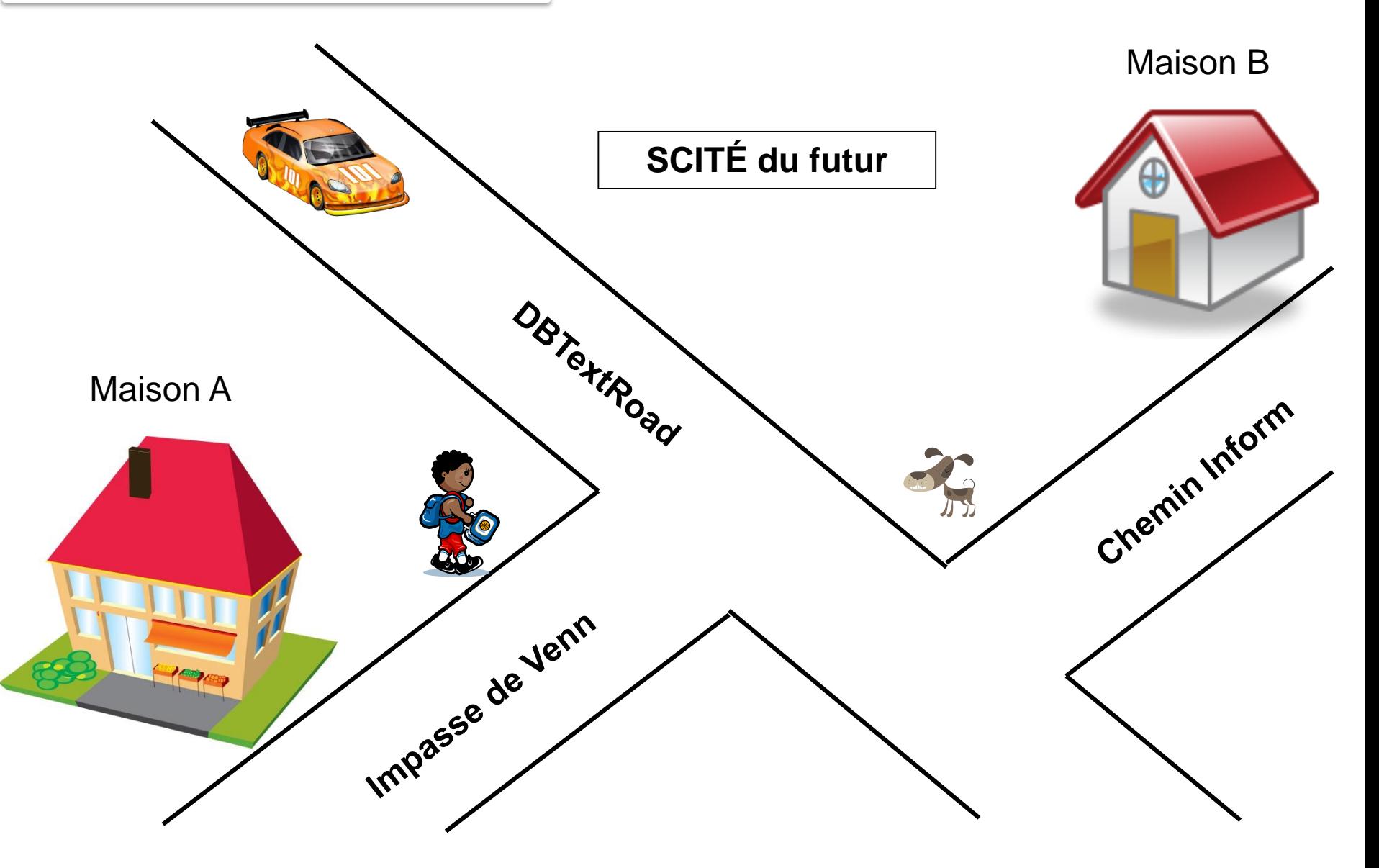

Copyright © 2003-2012 Yves Marcoux D'après Arnaud D'Alayer 2008

# Adresse absolue

• Maison A 10 Impasse de Venn SCITÉ du futur CANADA H0H 0H0

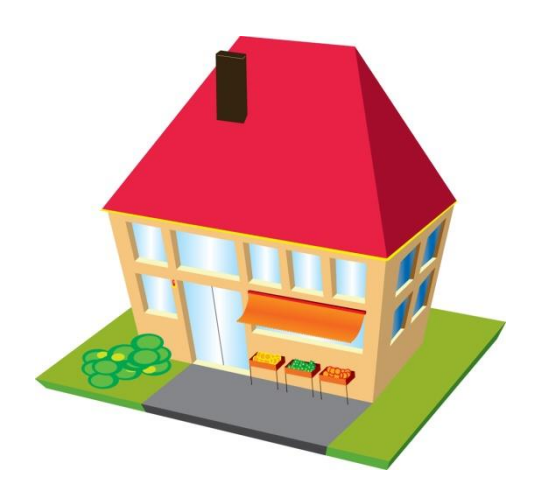

• Maison B 30 chemin Inform SCITÉ du futur CANADA H0H 0H0

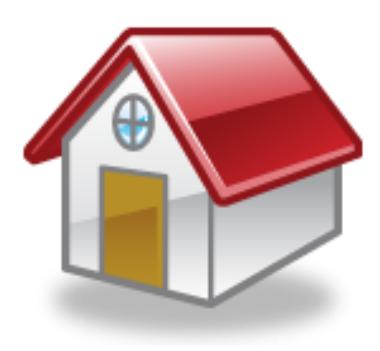

# Adresse relative

- De Maison B vers Maison A
	- À droite sur « Chemin Inform »
	- À droite sur « DBTextRoad »
	- À gauche sur « Impasse de Venn »
	- Première maison Maison B à droite (no 10) DBTextipogo

Maison A

e de Venn

Chemin Infor

#### Liens hypertextuels avec URL relatifs

 $\leq$ a href $=$ "judo/histo.html"> Consultez ma page sur l'histoire du judo</a>

- On omet la partie « de base » de l'URL
- Ce lien pointera toujours à la page « histo.html » dans un sous-dossier « judo », peu importe où il est placé! R:\public\_html\judo\histo.html

ou

http://www.gin-ebsi.umontreal.ca/p123456/judo/histo.html

#### Les liens « internes »

- Un lien « interne » est un cas particulier de lien hypertextuel
- Un lien interne permet de passer d'une section à une autre du même document XHTML; il permet de « naviguer » à l'intérieur d'un document XHTML

#### Pour placer un lien « interne » dans un document HTML

- On localise d'abord l'élément auquel on veut que le lien mène (la destination du lien)
	- $-$  Ex.:  $\langle$ h2>Section 3 $\langle$ /h2>
- On ajoute à cet élément un attribut *id*, auquel on donne comme valeur un nom unique quelconque

– Ex.: <h2 id="sect3">Section 3</h2>

- On inscrit ce nom unique (précédé de « # ») comme valeur de l'attribut *href* d'un élément <a> *dans le même document*. Cet élément devient le point de départ du lien interne.
	- Ex.: <p>Consultez la <a href="#sect3">Section 3</a> du présent document.</p>

#### Lien vers un point précis dans un document

• La valeur de l'attribut **id** (précédée de « # ») peut être ajoutée au bout de l'URL du document pour pointer à ce point précis dans le document (plutôt qu'au début); ex.:

*Dans un autre document:*

<p>Voir la <a href="http://ma.com/ra.html#sect3">Section 3 du rapport annuel</a> </p>

*Ce lien mènera directement à l'élément portant l'attribut id="sect3", et non au début du document*

# « Hyperliens » pour courriel

- Les « hyperliens » vers une adresse de courrier électronique:
	- l'attribut *href* est utilisé pour spécifier l'adresse à laquelle on veut qu'un courriel soit envoyé
	- l'adresse doit être précédée de « mailto: »

 $-Ex$ .:

#### <a href="mailto:luc.roy@umontreal.ca">Luc Roy</a>